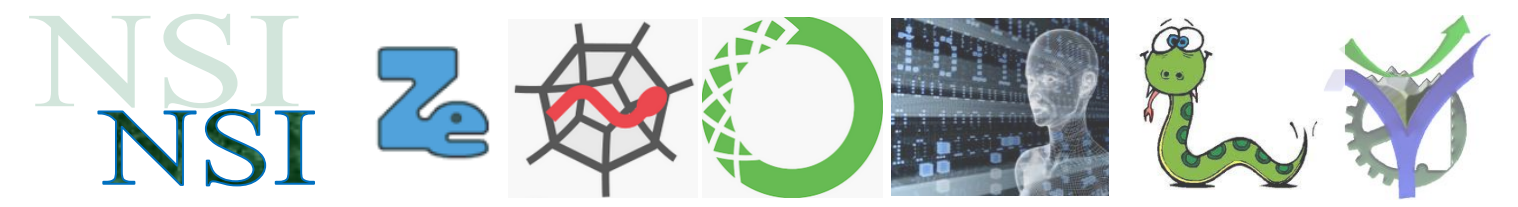

 $\frac{x}{(x-1)}$  × (78 + y)

 $\boldsymbol{x}$ 

 $\overline{X}$ 

1

 $\times$ 

 $\overline{+}$ 

V

78

# Structures de données : les arbres

## **Résumé<sup>1</sup>**

Les arbres sont un nouveau type abstrait de données très utilisés dans beaucoup d'applications informatiques. Ils permettent d'effectuer des recherches de manière beaucoup plus efficaces que les listes chainées vues précédemment.

<span id="page-0-0"></span>Nous nous intéresserons particulièrement à des arbres particuliers appelés arbres binaires.

Puis dans un deuxième cours aux arbres binaires de recherche.

## **Sommaire**

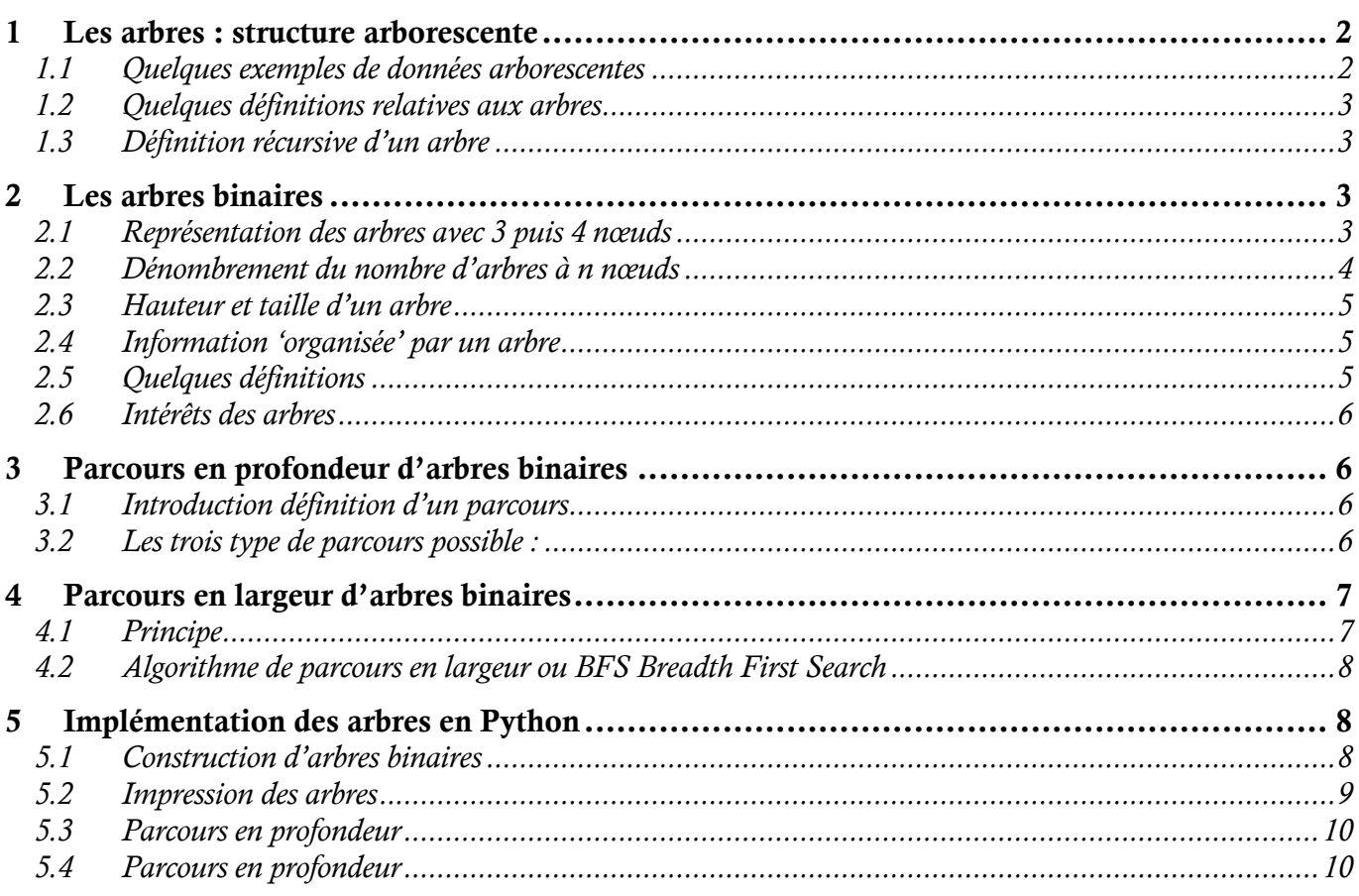

## $\blacktriangleright$

l

<sup>&</sup>lt;sup>1</sup> La figure est issue du document arbre<http://www.dil.univ-mrs.fr/~gcolas/algo1.html>

# <span id="page-1-0"></span>1 Les arbres : structure arborescente

Une structure arborescente est une représentation hiérarchique des données, cette représentation possède un point de départ unique puis se ramifie en branches successives. Il y a un nombre quelconque de ramifications qui se déploient à partir du point de départ appelé nœud racine. Attention les arbres en informatique sont représentés poussant vers le bas.

## <span id="page-1-1"></span>**1.1 Quelques exemples de données arborescentes**

### **Arbre syntaxique<sup>2</sup>**

**Arbre généalogique<sup>3</sup>**

Représentation d'une expression arithmétique avec un arbre.

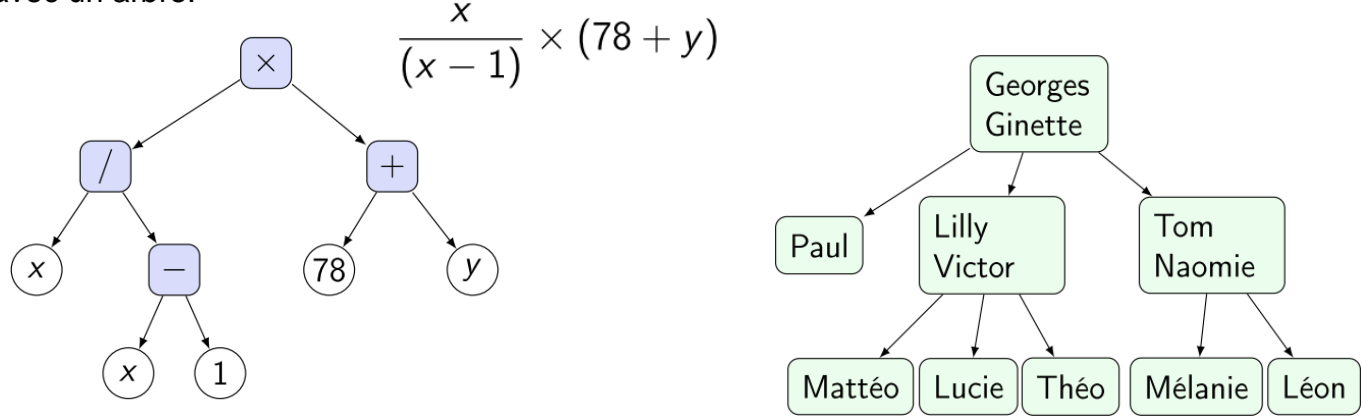

### **Le DOM Document Object Model<sup>4</sup>**

Le DOM (Document Object Model) est une interface pour les pages web. C'est une API (Application Programming Interface) permettant aux programmes de lire et de manipuler le contenu de la page, sa structure et ses styles.

Le DOM est une représentation du document HTML source. Comme nous le verrons plus loin, il comporte quelques différences, mais il s'agit pour l'essentiel d'une conversion de la structure et du contenu du document HTML en un modèle objet utilisable par divers programmes.

## **Exemple :**

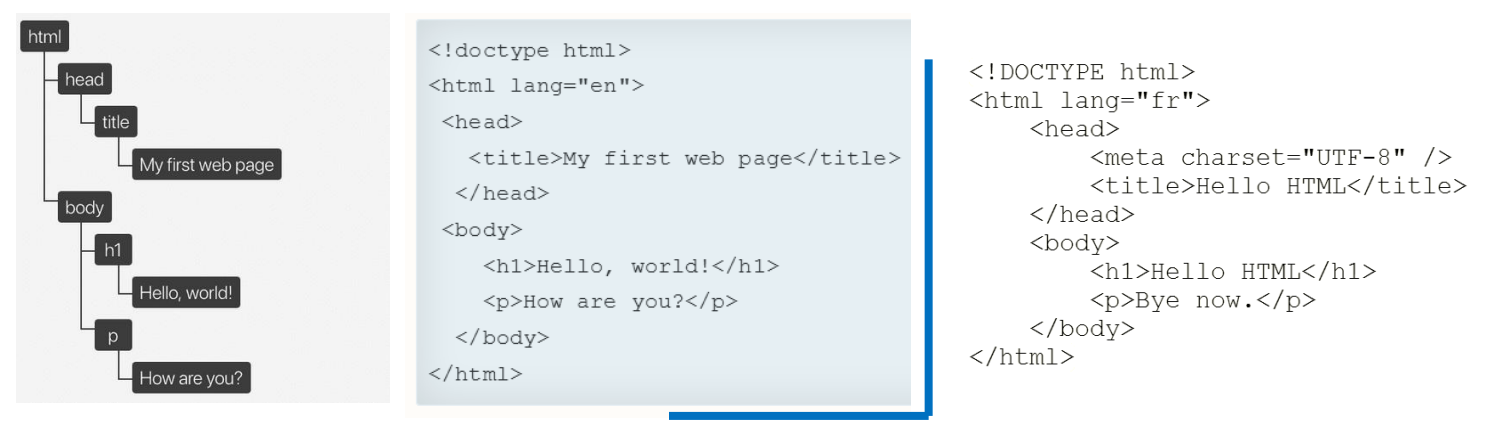

**Q1.** Représenter le DOM de la page HTML décrite ci-dessus :

 $\Rightarrow$ 

l

 $3$  lbid.

<sup>&</sup>lt;sup>2</sup> <http://www.dil.univ-mrs.fr/~gcolas/algo1.html> Pour les illustrations

<sup>4</sup> <https://la-cascade.io/le-dom-cest-quoi-exactement/>

### **Arborescence de fichiers**

Présenté de façon arborescente, le système de fichiers Linux est une hiérarchie de répertoires ayant pour racine unique / (slash).

Lors de l'installation d'une distribution Linux, il est possible de créer, en plus de la partition principale contenant /, des partitions dédiées à certains répertoires de l'arborescence. Cependant, les répertoires indispensables au démarrage du système doivent être sur la même partition que / et ne peuvent donc pas être installés sur une partition séparée ; ces répertoires essentiels apparaissent en grisé dans le schéma suivant.

## <span id="page-2-0"></span>**1.2 Quelques définitions relatives aux arbres**

#### **Définitions**

- o Un arbre peut être vide et ne contenir aucun nœud.
- o Un arbre non vide possède un nœud de départ appelé racine.
- $\circ$  Un nœud a des fils qui sont eux aussi des arbres.
- o Si tous les fils d'un nœud sont vides, alors le nœud est qualifié de feuille.
- o Les nœuds portent des valeurs, ce sont les données que l'on veut stocker.
- o Si tous les nœuds de l'arbre ont n fils, alors l'arbre est dit n-aire.
- o Un arbre dont tous les nœuds possèdent au maximum n fils a une arité de n.
- o On appelle degré d'un nœud le nombre de fils que possède ce nœud.

#### **Propriétés**

Chaque nœud à un père et un seul excepté le nœud racine qui n'a pas de père. Les feuilles d'un arbre sont les nœuds qui ne contiennent pas de fils.

## <span id="page-2-1"></span>**1.3 Définition récursive d'un arbre**

On peut définir n'importe quel arbre non vide comme étant un nœud qui possède deux sous arbres comme fils. Un sous arbre gauche et un sous arbre droit.

Un sous arbre peut éventuellement être vide.

Cette construction est récursive puisque pour tous les nœuds d'un arbre on peut utiliser cette représentation.

## <span id="page-2-2"></span>2 Les arbres binaires

Un arbre binaire est un arbre où tous les nœuds possèdent au plus deux fils.

## <span id="page-2-3"></span>**2.1 Représentation des arbres avec 3 puis 4 nœuds**

**Q2.** Représenter tous les arbres binaires ayant 3 nœuds. **Q3.** Représenter tous les arbres binaires ayant 4 nœuds.

 $\overline{\mathbf{P}}$ 

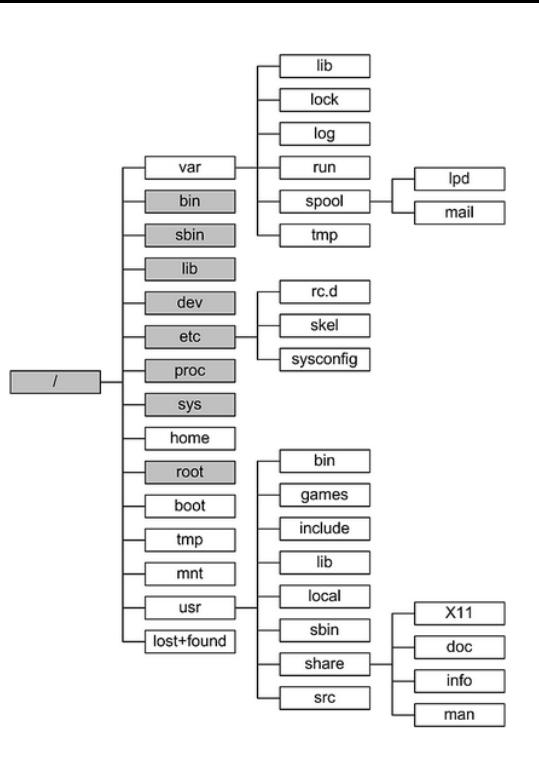

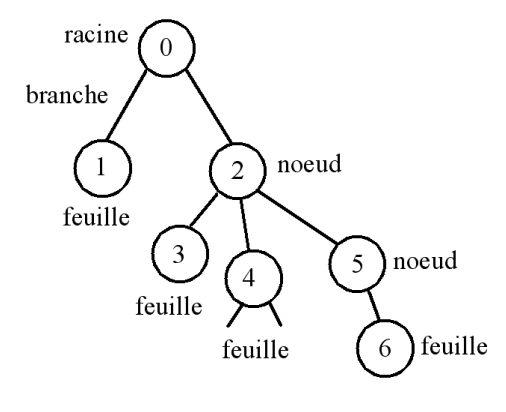

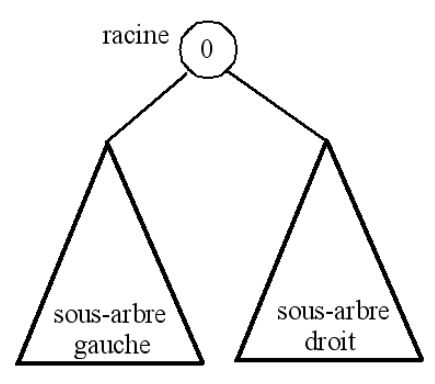

## <span id="page-3-0"></span>**2.2 Dénombrement du nombre d'arbres à n nœuds**

#### **Principe du dénombrement**

Le dénombrement de tous les arbres possédant n nœuds est donné par une suite de nombres dénommés les nombres de catalan ou C(n).

Pour démarrer la suite nous avons :

$$
C(0) = 1
$$
  $C(2) = 2$   
 $C(1) = 1$ 

$$
\begin{array}{c}\n\sim \\
\sim \\
\sim\n\end{array}
$$

**Q4.** Dénombrer tous les arbres possédant 4 nœuds.

 $\setminus$   $\subset$ 

**Q5.** Dénombrer tous les arbres possédant 5 nœuds.

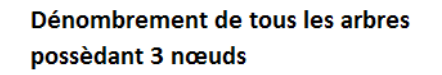

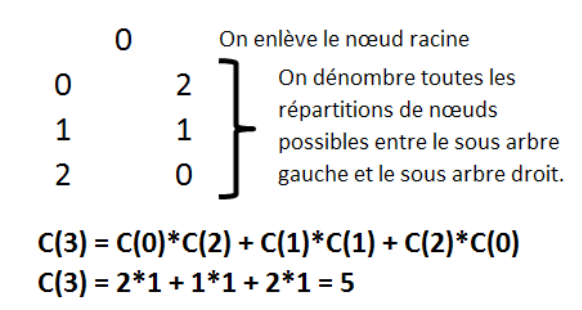

#### **Algorithme de calcul des nombres de Catalan**

On considère un tableau C [ ] de N+1 éléments numérotés de 0 à N. L'algorithme ci-dessous permet de calculer la suite des nombres de Catalan. Ces nombres seront rangés dans le tableau C [ ] dans l'ordre. On a au départ C[0] = 1 puis par récurrence pour k variant de 0 à N-1:

#### **Calcul des nombres de Catalan**

 $C(0) = 1$  $C(N) = C(0) \cdot C(N-1) + C(1) \cdot C(N-2) + ... + C(k) \cdot C(N-1-k) + ... + C(N-1) \cdot C(0).$ 

#### **Voilà l'algorithme en pseudo code**

```
CI 0 1 \leftarrow 1pour i de 1 à N
     cumul = 0pour k de 0 à i-1
            cumul \leftarrow cumul + C[ k ]*C[ i - 1 - k ]
     fin pour
     C[i] \leftarrow cumul
fin pour
afficher max
```
#### **Script python**

```
## Programme principal calcul des nombres de Catalan
                                                                                      ## Votre fonction à réaliser
try:
                                                                                      def <b>catalan</b>(N):
     N - 6N = b<br>
liste_catalan = catalan(N)<br>
resultat_attendu = [1, 1, 2, 5, 14, 42, 132]<br>
if liste_catalan != resultat_attendu:<br>
raise ValueError
                                                                                             Calcul de la suite de Catalan de n = 0... N
                                                                                             En entrée le nombre N
                                                                                             En sortie une liste C contenant les valeurs de la
except ValueError:
                                                                                             suite
     print ("Le calcul est faux")<br>print ("Le calcul est faux")<br>print ("Résultat attendu : ",resultat_attendu)<br>print ("Votre résultat : ",liste_catalan)
                                                                                             if N < 0:return None
else:
     print("Le résultat est correct")
     print("Liste C(%2d) = " % (N), liste_catalan)return C
finally:
                                                                          \overline{\mathbf{\Theta}}....<br>print("Fin du traitement")
```
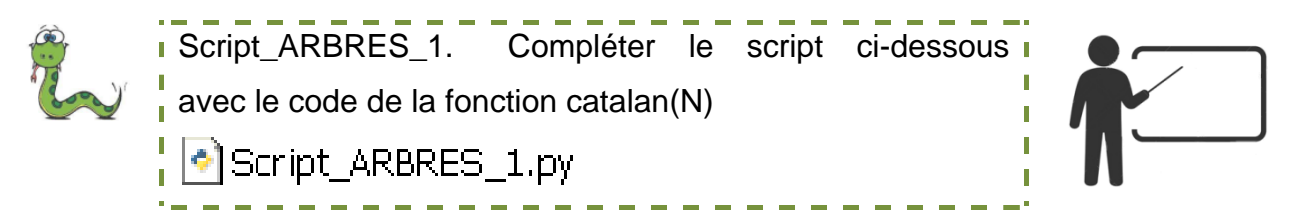

racine

 $\mathbf{1}$ 

hauteur 7

 $\Omega$ 

hauteur  $\overline{\mathcal{A}}$ 

**Q6.**Expliquez le fonctionnement des instructions try - except - else - finally

## <span id="page-4-0"></span>**2.3 Hauteur et taille d'un arbre**

La hauteur d'un arbre est le plus grand nombre de nœuds obtenus en descendant depuis la racine jusqu'à chacune des feuilles, les deux extrémités comptent.

Une question se pose avec n nœuds quelle est la hauteur minimale et maximale ?

Nous voyons sur la figure que dans un cas extrême où tous les nœuds n d'un arbre n'ont qu'un seul fils la hauteur  $h = n$ .

7 noeuds

Pour un arbre binaire dans le cas où tous les nœuds sont complets couche après couche la hauteur vérifie :  $h > log<sub>2</sub> n$ .

La taille d'un arbre est le nombre de nœuds qui le compose.<sup>5</sup>

### <span id="page-4-1"></span>**2.4 Information 'organisée' par un arbre**

L'information organisée par un arbre est contenue dans les nœuds.

hauteur<sup>3</sup>

## <span id="page-4-2"></span>**2.5 Quelques définitions<sup>6</sup>**

#### **Arbre binaire plein**

Un arbre binaire est plein si chaque nœud a 0 ou 2 enfants. Nous pouvons également dire qu'un arbre binaire plein est un arbre binaire dans lequel tous les nœuds, à l'exception des feuilles, ont deux enfants.

Dans un arbre binaire plein le nombre de feuille est égal au nombre de nœuds internes plus 1.

#### **Arbre binaire complet**

Un arbre binaire est complet si tous les niveaux sont complètement remplis, sauf peutêtre le dernier niveau.

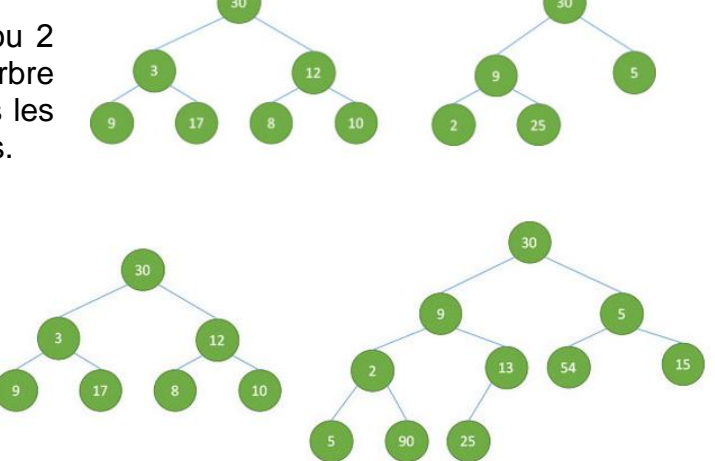

Et le dernier niveau a toutes les clés aussi gauches que possible.

P.G Lycée <sup>6</sup> Les exemples sont issus de<https://developpement-informatique.com/article/172/types-darbre-binaire>

l

<sup>&</sup>lt;sup>5</sup> Attention ici dans certains documents la taille d'un arbre est le nombre total de nœuds obtenu sans compter les feuilles.

#### **Arbre binaire parfait**

Un arbre binaire est parfait si tous les nœuds internes ont deux enfants et toutes les feuilles sont au même niveau.

Un arbre binaire parfait de hauteur **h** a **2 h - 1** nœud.

### **Arbre binaire équilibré**

Un arbre binaire est équilibré si sa hauteur est **O(Log n),** où **n** est le nombre de nœuds.

#### **Arbre binaire équilibré AVL**

C'est un arbre équilibré où la différence entre les hauteurs des sousarbres gauche et droit soit de 1.

## <span id="page-5-0"></span>**2.6 Intérêts des arbres**

Le type abstrait arbres permet d'être efficace à la fois en insertion d'éléments et en recherche. Pour rappel :

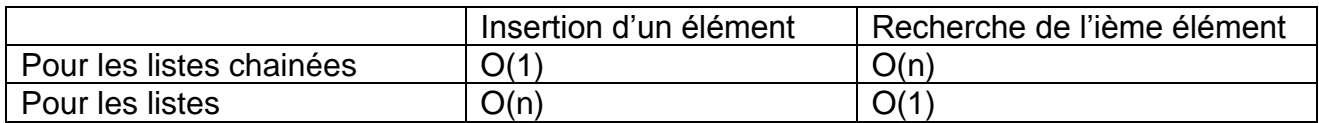

Ce sera l'objet de la suite de cette partie : Les arbres binaires de recherche.

## <span id="page-5-1"></span>3 Parcours en profondeur d'arbres binaires

## <span id="page-5-2"></span>**3.1 Introduction définition d'un parcours**

Parcourir un arbre consiste à cheminer de nœud en nœud à partir de la racine de telle manière que l'ensemble des nœuds soit parcourus. Pour chacun des nœuds il est possible de faire trois actions différentes :

- traiter le contenu du nœud : dans nos exemples le traitement consistera à afficher le nom du nœud,
- parcourir à gauche : on descends dans le sous arbre gauche si il existe,
- parcourir à droite : on descends dans le sous arbre de droite si il existe.

Le parcours en profondeur est bien adapté à un traitement par un algorithme récursif.

## <span id="page-5-3"></span>**3.2 Les trois type de parcours possible<sup>7</sup> :**

Pour l'arbre donné ci-contre :

#### **Le parcours préfixe**

Traitement du nœud Parcours préfixe du sous arbre gauche Parcours préfixe du sous arbre droit

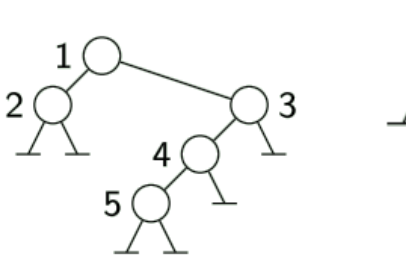

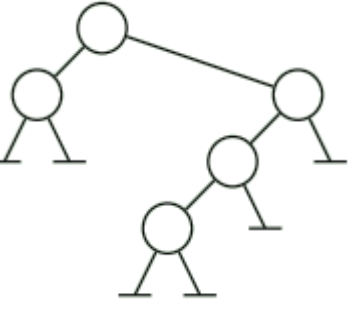

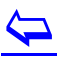

P.G Lycée Vaucanson

l

<sup>7</sup> Les exemples sont issus de <u>https://www.lri.fr/~hivert/COURS/CFA-L3/06-Arbres.pdf</u>

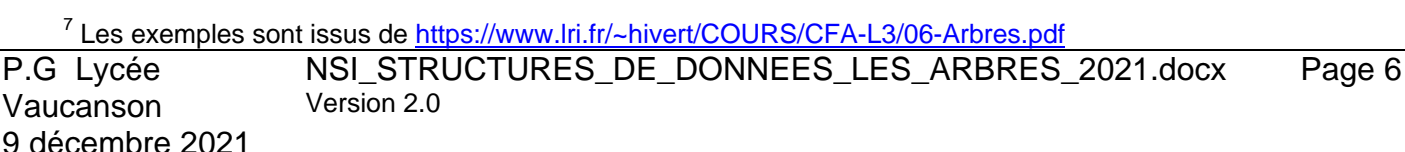

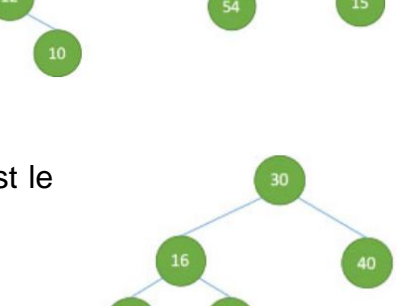

**AVI** 

#### **Le parcours infixe**

Parcours infixe du sous arbre gauche Traitement du nœud Parcours infixe du sous arbre droit

#### **Le parcours postfixe**

Parcours postfixe du sous arbre gauche Parcours postfixe du sous arbre droit Traitement du nœud

**Q7.** Donner le résultat du parcours Préfixe sur l'arbre ci-dessous.

**Q8.** Donner le résultat du parcours Infixe sur l'arbre ci-dessous.

**Q9.** Donner le résultat du parcours Posfixe sur l'arbre ci-dessous.

L'arbre binaire des exercices Q7-Q9

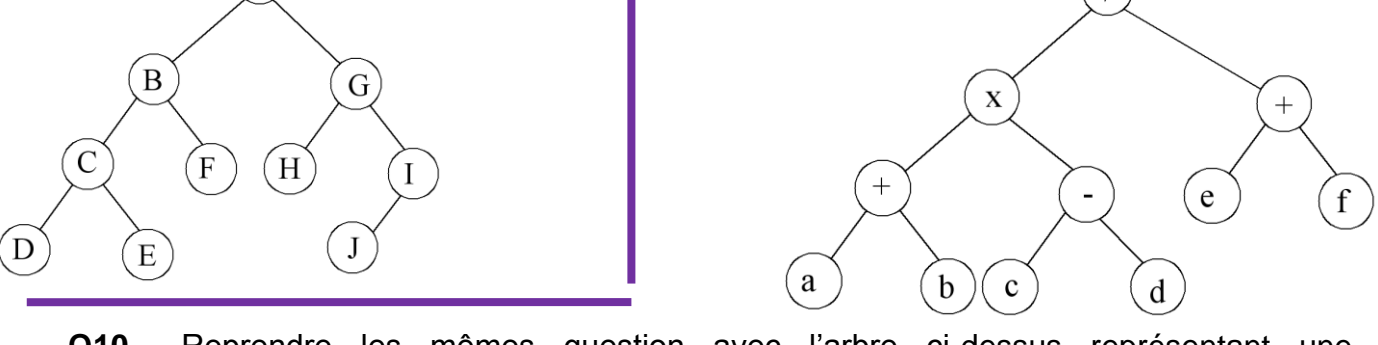

- **Q10.** Reprendre les mêmes question avec l'arbre ci-dessus représentant une expression arithmétique.
- **Q11.** Pour le parcours infixe de la question précédente on reprend le parcours avec ajout de parenthèses (ouvrante en rencontrant le nœud racine du sous arbre pour la première fois et fermante lorsqu'on le rencontre pour la dernière fois, avec exception sur les sous-arbres constitués d'une feuille). Que retrouve-t-on ?

# <span id="page-6-0"></span>4 Parcours en largeur d'arbres binaires

## <span id="page-6-1"></span>**4.1 Principe**

Le parcours en largeur d'un arbre consiste à descendre 'niveau' par 'niveau' jusqu'aux feuilles. Ce parcours n'est pas adapté à une démarche récursive.

De plus pour 'sauter' d'un sous arbre à un autre il nous faut mémoriser les nœuds à parcourir dans une logique de type FIFO, c'est donc une file qui va être utilisée.

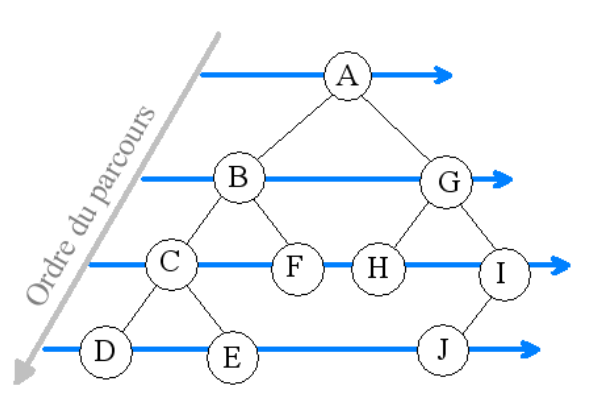

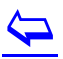

P.G Lycée Vaucanson 9 décembre 2021 Version 2.0

## <span id="page-7-0"></span>**4.2 Algorithme de parcours en largeur ou BFS** *Breadth First Search*

Voilà un algorithme BFS de l'arbre A. Cet algorithme utilise un type abstrait de données 'File' muni des opérations : enfiler(x,file), s=defiler(file), et estVide(file).

Pour l'arbre A on peut déterminer son noeud racine ainsi que les filsGauche et filsDroit.

```
/* On initialise file avec une File vide */
file \leftarrow File
/* On enfile le premier nœud */
enfiler(racine(A),file)
/* On répète le traitement tant que la file n'est pas vide */
tant que la file n'est pas vide
      newd \leftarrow defiler(file)
      /* Traiter nœud par exemple pour nous imprimer sa valeur */
       traiter(nœud) 
     /* Si le fils gauche du nœud n'est pas vide on l'enfile */
       si filsGauche(nœud) existe
            enfiler(filsGauche(nœud),file)
      /* Si le fils droit du nœud n'est pas vide on l'enfile */
       si filsDroit(nœud) existe
            enfiler(filsDroit(nœud),file)
```
Les nœuds seront bien traités dans leur ordre d'arrivée dans la file donc par 'niveau'.

# <span id="page-7-1"></span>5 Implémentation des arbres en Python

Il existe plusieurs méthodes pour coder des arbres binaires. Nous utiliserons une construction basée sur une classe Arbre définissant un nœud avec une valeur, un fils gauche et un fils droit.

## <span id="page-7-2"></span>**5.1 Construction d'arbres binaires**

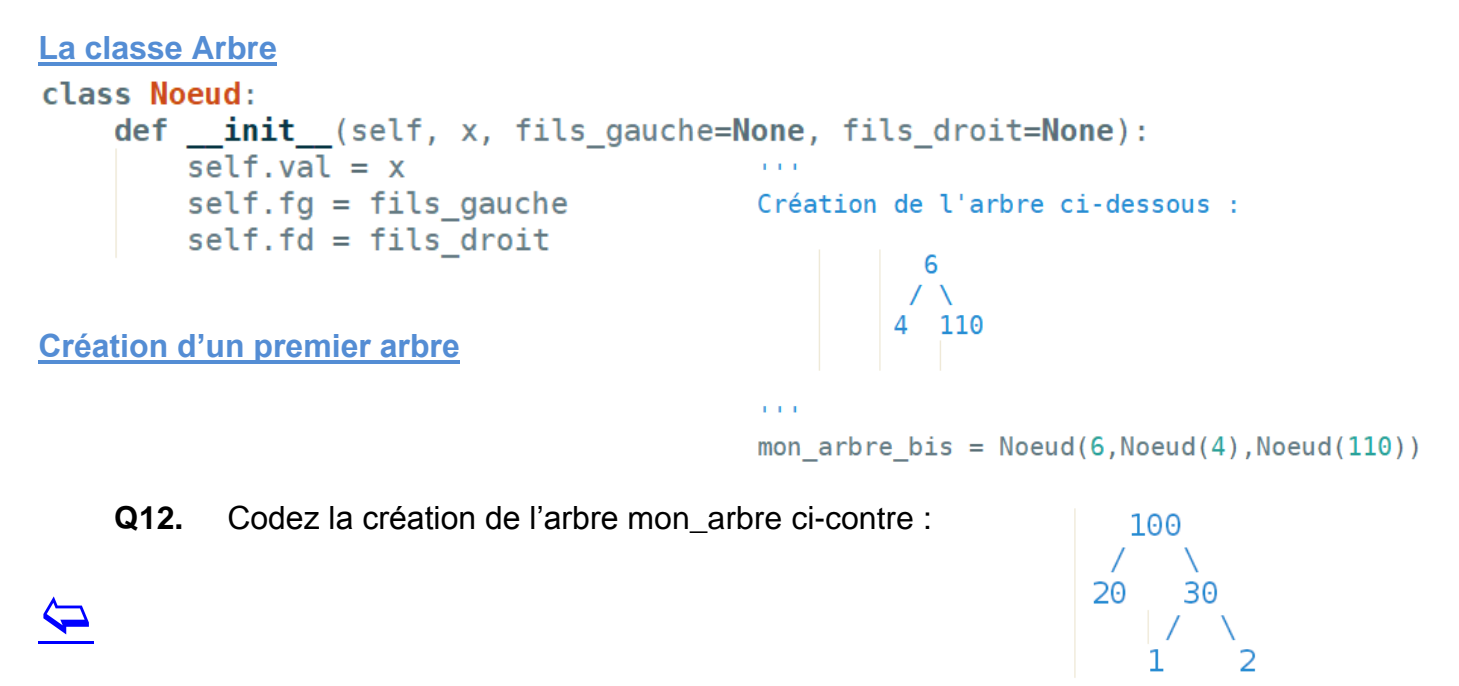

**Création d'un nœud avec deux sous-arbres**

 $def$  nouveau noeud(x, arbre gauche, arbre droit): Créé un noeud de valeur x avec un sous arbre gauche et un sous arbre droit  $1 - 1 = 1$ return  $Noeud(x, arbre gauche, arbre droit)$ 

**Q13.** Fusionner les deux arbres mon arbre et mon arbre bis dans un nœud de valeur '111'. L'arbre mon\_arbre sera le fils gauche et l'arbre mon\_arbre\_bis sera le fils droit du nœud '111'.

**Définition d'un arbre binaire plus complexe**

**Q14.** Donner les instructions permettant de créer l'arbre binaire ci-contre :

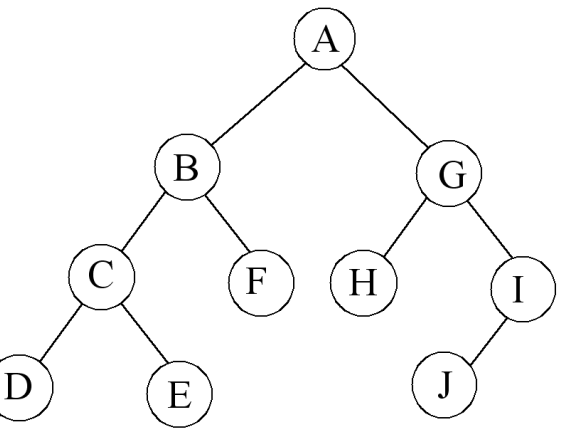

### <span id="page-8-0"></span>**5.2 Impression des arbres**

Pour pouvoir travailler sur nos arbres et vérifier le bon fonctionnement de nos opérations voilà un script python réalisant l'impression des arbres définis comme ci-dessus.

```
def imprime arbre niveau(niveau, arbre):
```
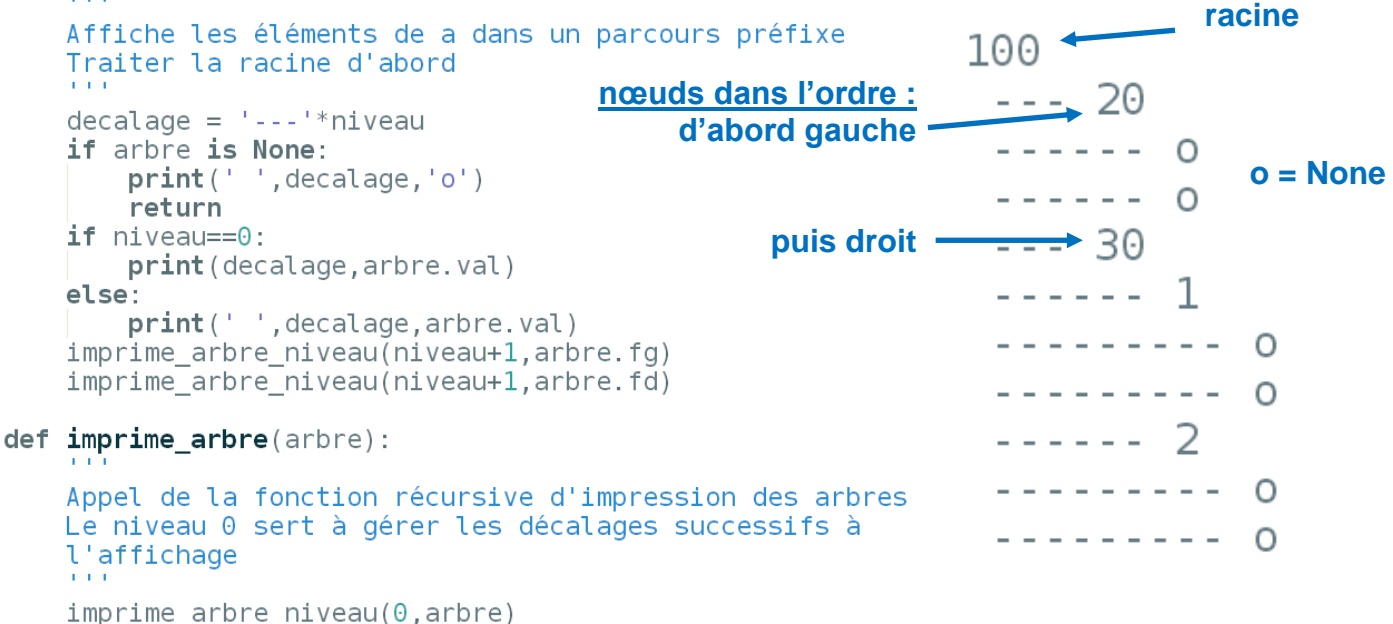

 $\Leftrightarrow$ 

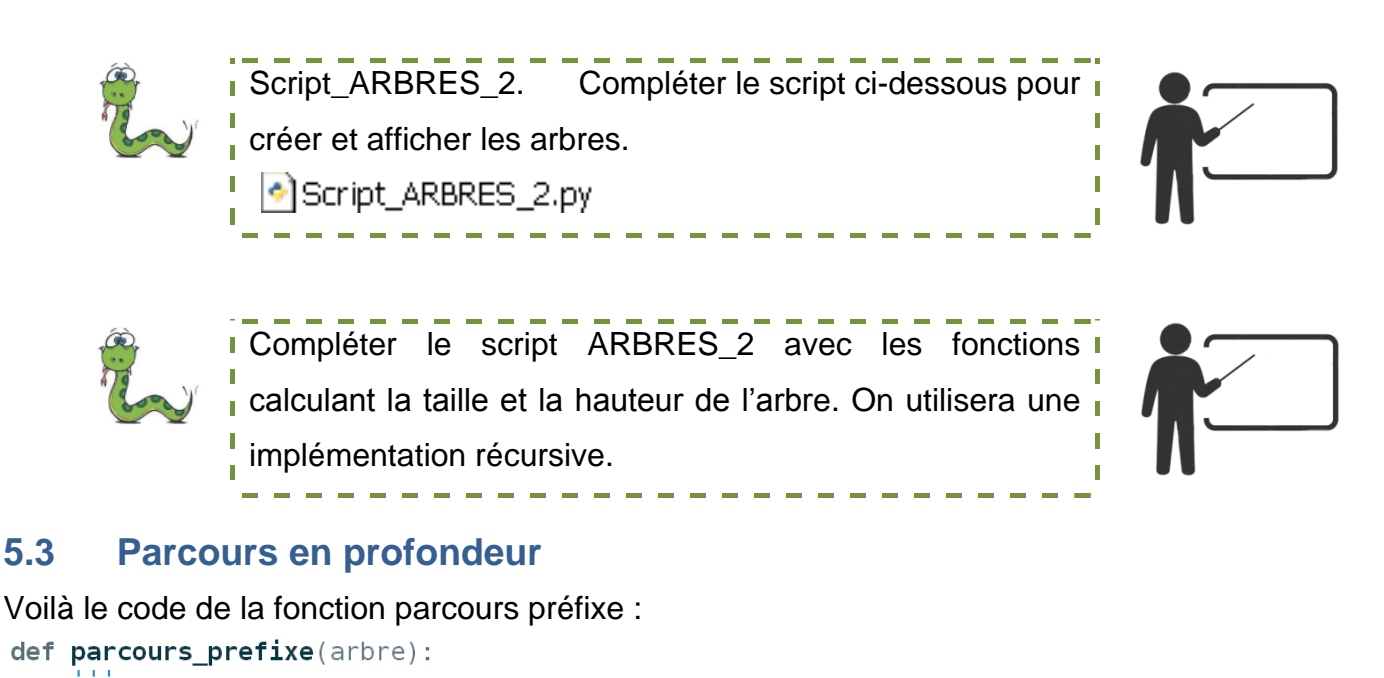

<span id="page-9-0"></span>Affiche les éléments de a dans un parcours préfixe Traiter la racine d'abord if arbre is None: return print (arbre. val) parcours prefixe(arbre.fg) parcours prefixe(arbre.fd)

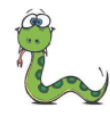

Script\_ARBRES\_3. En vous inspirant de la fonction parcours prefixe ci-dessus, Compléter dans le script les fonctions parcours infixe et postfixe.  $\bullet$  Script\_ARBRES\_3.py

### <span id="page-9-1"></span>**5.4 Parcours en profondeur**

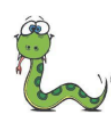

**I** Script\_ARBRES\_4. Compléter la fonction parcours\_BFS dans le script  $\bullet$  Script ARBRES 4.py ń

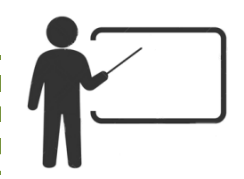

Compléter la fonction du parcours\_BFS(arbre)

```
def parcours BFS(arbre):
    Parcours BFS de l'arbre
    Utilisation d'une file.
    A compléter
    file = File()
```
 $\tilde{\phantom{0}}$